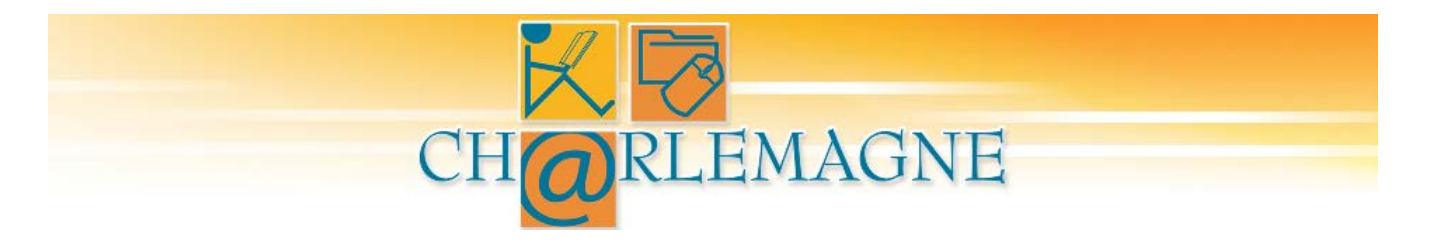

# **AIDE-MÉMOIRE**

Ce document s'adresse aux utilisatrices et utilisateurs du système Charlemagne. Il leur permettra de trouver facilement les ressources mises à leur disposition.

# **Comment accéder au site extranet de Charlemagne**

- 1. Aller à l'adresse suivante : http://www.education.gouv.gc.ca/charlemagne/
- 2. Saisissez les codes d'accès.

## **Structure du site extranet de Charlemagne**

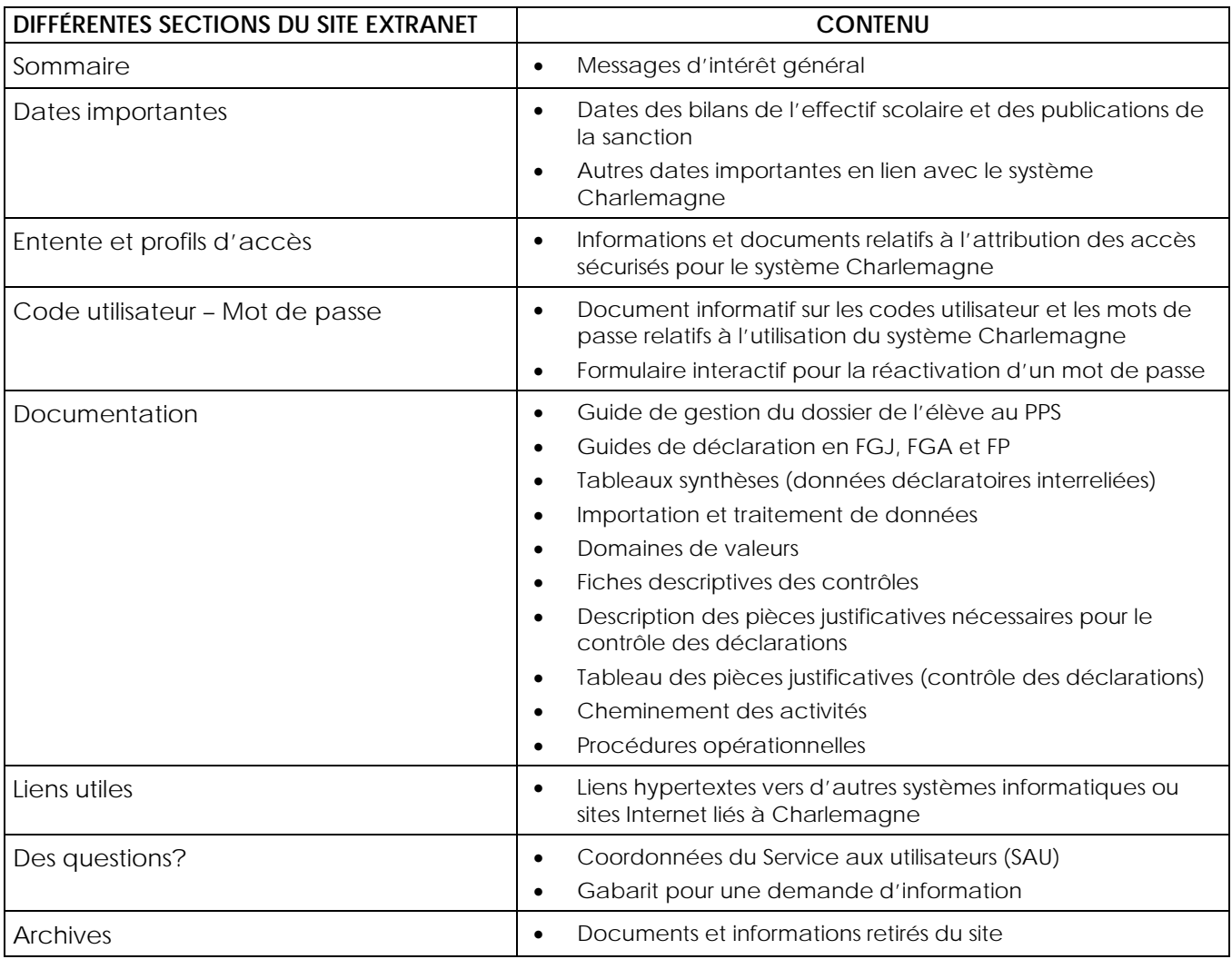

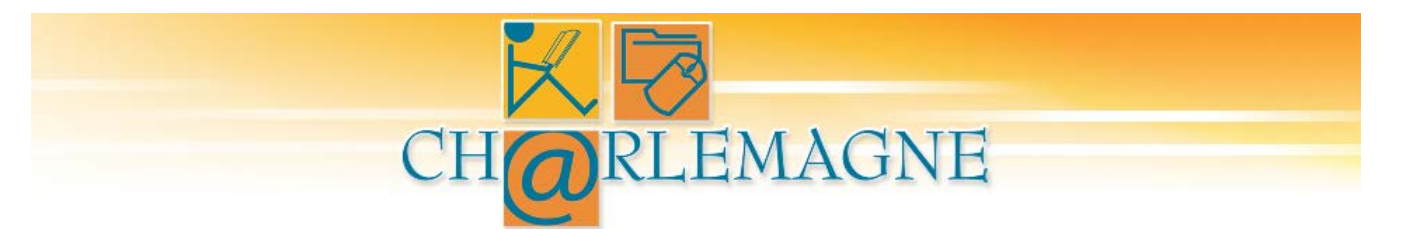

## **Coordonnées du Service aux utilisateurs (SAU) du système Charlemagne**

Si vous éprouvez des difficultés ou si vous avez des questions, vous pouvez contacter le Service aux utilisateurs (SAU) du système Charlemagne.

## **L'adresse postale :**

Charlemagne – Service aux utilisateurs Direction des systèmes d'information Ministère de l'Éducation 1035, rue De La Chevrotière, 25<sup>e</sup> étage Québec (Québec) G1R 5A5

### **L'adresse courriel :**

### [charlemagne-sau@education.gouv.qc.ca](mailto:charlemagne-sau@education.gouv.qc.ca)

Pour toute demande d'information, vous pouvez utiliser le gabarit disponible dans le site extranet sous l'onglet « Des questions? ».

### **Par téléphone, plusieurs possibilités sont offertes :**

- Appels locaux (Québec et environs) : 418 644-7734
- Appels interurbains : 1 866 423-1006 (sans frais)